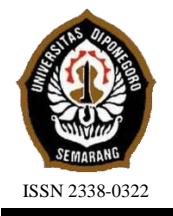

# **JURNAL TEKNIK PERKAPALAN**

Jurnal Hasil Karya Ilmiah Lulusan S1 Teknik Perkapalan Universitas Diponegoro

# **Implementasi Project Evaluation and Review Technique (PERT) Pada Penjadwalan Reparasi Kapal KMP Royal Nusantara**

*Amaytana Cindy Armela 1\*) , Wilma Amiruddin 1) , Eko Sasmito Hadi 1) 1)Laboratorium Struktur dan Konstruksi Kapal Departemen Teknik Perkapalan, Fakultas Teknik, Universitas Diponegoro Jl. Prof. Soedarto, SH, Kampus Undip Tembalang, Semarang, Indonesia 50275 \*)e-mail :amaytanacindy@students.undip.ac.id*

#### *Abstrak*

*Reparasi kapal perlu dilaksanakan agar kelayakan kapal dapat dipertahankan sehingga kapal dapat terus beroperasi maksimal. Pelaksanaan reparasi kapal memakan waktu dan biaya yang tidak sedikit. Kapal KMP Royal Nusantara merupakan kapal berjenis Ro Ro Passenger yang direncanakan melaksanakan reparasi selama 25 hari, namun realisasinya terjadi keterlambatan sehingga kapal selesai direparasi setelah 42 hari. Keterlambatan dalam proyek dapat diminimalisir dengan cara menyusun perencanaan proyek. Tujuan penelitian ini adalah membuat evaluasi terhadap penjadwalan reparasi KMP Royal Nusantara agar nantinya dapat meminimalisir keterlambatan. Penelitian ini menggunakan metode PERT dan crashing project untuk mempercepat penjadwalan proyek. PERT merupakan metode perencanaan proyek menggunakan distribusi peluang berdasarkan tiga perkiraan waktu untuk setiap kegiatan, antara lain waktu optimis, waktu pesimis, dan waktu realistis. Perhitungan crashing project penelitian ini menggunakan alternatif percepatan penambahan waktu lembur selama 4 jam serta penambahan tenaga kerja sebanyak 30% dari tenaga kerja semula. Kedua alternatif percepatan menghasilkan percepatan penjadwalan proyek yang sama yaitu dari perencanaan awal selama 25 hari menjadi 22 hari. Hasil perhitungan menggunakan metode PERT didapat kemungkinan keberhasilan proyek dipercepat menjadi 22 hari adalah sebesar 81,33%. Perhitungan jam orang atau manhour menunjukkan peningkatan manhour setelah penambahan tenaga kerja sebanyak 29,32% dan peningkatan manhour setelah penambahan jam kerja sebanyak 51,11%*

*Kata Kunci : Waktu, Reparasi, Crashing, PERT, Manhour*

## **1. PENDAHULAN**

Kelayakan kapal perlu dipertahankan agar dapat terus beroperasi maksimal, untuk itu perlu dilakukan kegiatan perawatan yang dilakukan secara terus menerus atau berkesinambungan terhadap peralatan dan perlengkapan kapal atau sering disebut dengan reparasi kapal. Pelaksanaan reparasi kapal memakan waktu dan biaya yang tidak sedikit. Proyek dikatakan berhasil apabila mampu memenuhi tujuan suatu proyek yaitu apabila proyek dapat terselesaikan tepat waktu, sesuai dengan biaya yang direncanakan, serta kualitas yang telah ditentukan. Oleh karena itu perlu dilaksanakan perencanaan dan penjadwalan proyek agar keberhasilan proyek dapat tercapai [1].

Salah satu metode yang dapat digunakan dalam penjadwalan proyek reparasi kapal yaitu metode *Project Evaluation and Review Technique*

(PERT). PERT merupakan metode perencanaan proyek menggunakan distribusi peluang berdasarkan tiga perkiraan waktu untuk setiap kegiatan, antara lain waktu optimis , waktu pesimis , dan waktu realistis. PERT mengatasi masalah variabilitas waktu aktifitas saat melakukan penjadwalan proyek [2].

Penulis menerapkan metode *Project Evaluation and Review Technique* (PERT) dalam perencanaan dan penjadwalan proyek reparasi kapal KMP Royal Nusantara. Percepatan atau *crashing project* juga dilaksanakan menggunakan alternatif penambahan jam kerja dan tenaga kerja. Hasil percepatan tersebut dianalisa probabilitas keberhasilannya menggunakan metode PERT. Analisa jam orang atau *manhour* setelah percepatan juga dilaksanakan dalam penelitian ini. *Manhour* merupakan banyaknya waktu pada jam kerja yang dihabiskan untuk menyelesaikan suatu

pekerjaan. Semakin kecil *manhour* maka semakin sedikit pula biaya yang perlu dihabiskan dalam suatu proyek [3].

Penelitian ini mengambil data kapal KMP Royal Nusantara . Perancanaan awal pada pelaksanaan proyek reparasi kapal KMP Royal Nusantara, menggunakan pendekatan kurva S dalam pembuatan *master schedule* nya.Kapal KMP Royal Nusantara merupakan kapal berjenis Ro Ro *Passenger Ship* atau kapal penumpang. Kapal KMP Royal Nusantara ini memiliki Panjang 114,62 m serta memiliki lebar 16 m dengan kecepatan maksimum 7,7 knot. Kapal KMP Royal Nusantara direncanakan melaksanakan reparasi mulai tanggal 18 Mei 2021 hingga 8 Juni 2021 atau 25 hari dengan nilai kontrak sebesar Rp. 1.924.078.400. Realisasi reparasi kapal KMP Royal Nusantara selesai di reparasi pada bulan Juli yang mana terjadi keterlambatan 42 hari dari penjadwalan proyek awal atau master schedule.

Tujuan penelitian ini adalah membuat evaluasi terhadap penjadwalan reparasi KMP Royal Nusantara agar nantinya dapat meminimalisir keterlambatan pada proyek reparasi kapal.

Penelitian sebelumnya terkait evaluasi penjadwalan kapal antara lain penelitian pada pembangunan *hull construction* kapal di PT. Adiluhung Sarana Segara Indonesia yang menggunakan metode PERT (*Project Evaluation and Review Technique*) menghasilkan percepatan waktu pembangunan kapal dari yang semula 163 hari menjadi 149 hari dengan probabilitas keberhasilan sebesar 88,30% [4]. Metode PERT juga dapat digunakan dalam manajemen penggunaan dock space padapekerjaan reparasi kapal di PT. Dok dan Perkapalan Surabaya. Penelitian ini menghasilkan percepatan yang semula 20 hari menjadi 15 hari dengan efisiensi waktu sebesar 5,26% dan penambahan biaya sebanyak Rp. 15.925.000 atau 33,3% dari biaya semula [5]. Penelitian lain mengenai penjadwalan pada reparasi kapal BC30002 di galangan PT. PAL Indonesia menggunakan metode yang berbeda yaitu metode CPM dan CCPM (*Critical Chain Project Management*). Hasil penelitian ini menunjukkan bahwa metode CCPM menghasilkan waktu percepatan yang lebih cepat dari metode CPM dengan selisih 27 hari [6].

Penelitian yang telah dilaksanakan sebelumnya menunjukkan bahwa metode penjadwalan proyek memiliki beberapa jenis. Metode penjadwalan yang sesuai akan menghasilkan penjadwalan serta perencanaan biaya yang baik dan efisien. Metode penjadwalan sangat berpengaruh pada kesuksesan reparasi dan keuntungan yang diperoleh perusahaan.

Diharapkan dari hasil penelitian ini, dapat dijadikan referensi bagi perusahaan terkait untuk melaksanakan penjadwalan reparasi kapal agar penjadwalan dapat terealisasikan dengan baik serta dapat dijadikan referensi apabila perusahaan ingin menambah pekerja atau menambah jam kerja.

# **2. METODE**

Penelitian ini menganalisa mengenai penjadwalan reparasi kapal KMP Royal Nusantara. Data *master schedule*, realisasi pekerjaan serta data lain yang digunakan diperoleh dari hasil wawancara dan *survey* langsung ke galangan tempat reparasi kapal KMP Royal Nusantara dilaksanakan. Metode yang digunakan dalam penelitian ini yaitu metode PERT (*Project Evaluation and Rivew Technique*), selain itu dilaksanakan pula *crashing project* dengan alternatif percepatan penambahan jam kerja sebanyak 4 jam dan penambahan tenaga kerja. Penelitian ini juga menggunakan *software Project Libre*. Aplikasi Project Libre merupakan software yang dapat digunakan untuk mempermudah manajemen tugas, laporan timeline, waktu, biaya, serta seluruh siklus hidup dalam proyek [7].

# **2.1. Data Penelitian**

Penelitian ini menganalisa proyek reparasi kapal KMP Royal Nusantara. Gambar 1 merupakan gambar kapal KMP Royal Nusantara serta tabel 1 merupakan data ukuran utama KMP Royal Nusantara.

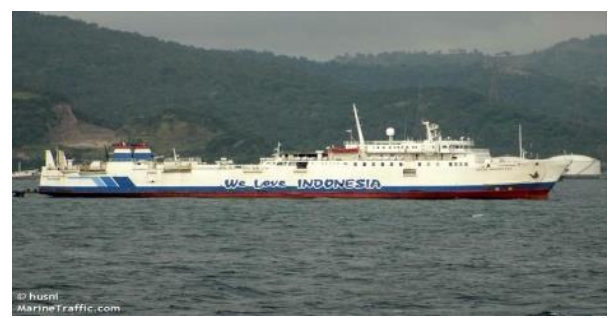

Gambar 1. Kapal KMP Royal Nusantara

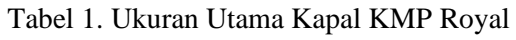

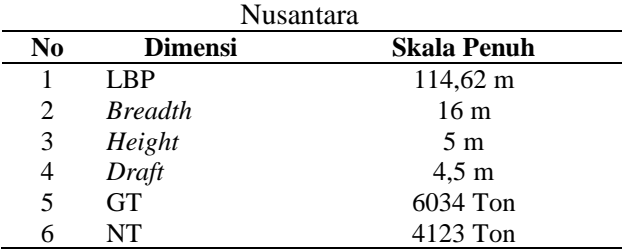

### **2.2 Pengumpulan Data dan Pengolahan Data**

Penelitian ini menggunakan data primer dan data sekunder yang didapat dari wawancara pekerja di galangan, *survey* lapangan, jurnal ilmiah, serta buku yang terkait. Variabel tetap penelitin ini berupa data *master schedule* pada proyek reparasi kapal KMP Royal Nusantara yang meliputi item pekerjaan, volume pekerjaan, satuan bobot, dan ukuran utama kapal. Selain itu terdapat pula daftar kerja pada proyek reparasi kapal KMP Royal Nusantara serta rincian berita acara pelaksanaan pekerjaan atau S *Note* yang berisikan realisasi dari Daftar Keria.

Data yang diperoleh kemudian diolah dengan tahap sebagai berikut :

- 1) Menganalisa urutan aktifitas dari data *master schedule.*
- 2) Mencari jalur kritis dari *master schedule*  awal menggunakan aplikasi *project libre*.
- 3) Menyusun *network diagram* dari data *master schedule* awal.
- 4) Menghitung produktifitas harian normal dengan rumus berikut :

$$
PHN = \frac{Volume}{Durasi}
$$
 (1)

- 5) Menghitung alternatif percepatan penambahan jam kerja dengan langkahlangkah sebagai berikut :
	- a. Menghitung produktifitas normal setiap jam dengan rumus :

$$
PNJ = \frac{PHN}{Jam\ Kerja\ (8)}\tag{2}
$$

b. Menghitung produktifitas setelah penambahan jam lembur menggunakan rumus :

$$
PPJK = PHN + (PNJ \times EP \times PJL) \quad (3)
$$

c. Menghitung persentase peningkatan produktifitas dengan rumus :

$$
PPP = \frac{PPJK - PHN}{PHN} \times 100\%
$$
 (4)

- 6) Menghitung alternatif percepatan penambahan tenaga kerja dengan langkahlangkah sebagai berikut :
	- a. Menghitung penambahan jumlah tenaga kerja percepatan dengan rumus:

$$
TKP = TKN \times 30\,\%
$$
 (5)

b. Menghitung produktifitas setelah penambahan tenaga kerja dengan rumus :

$$
PPTK = \frac{PHN + (PHN \times \text{TKP})}{TKN} \tag{6}
$$

Keterangan :

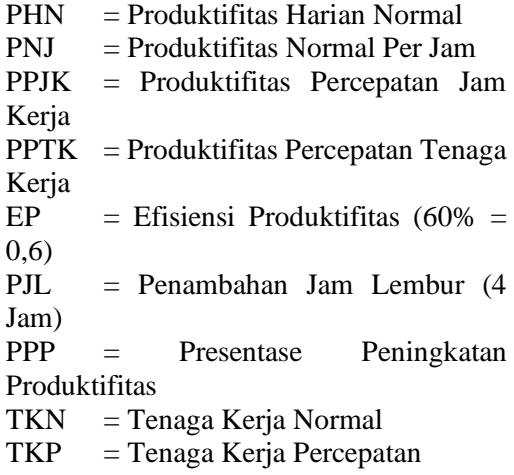

7) Menghitung *crash duration* dengan rumus:

 (7)

- 8) Menyusun Network Diagram setelah *crashing,* menentukan jalur kritis dan menghitung waktu setelah *crashing*.
- 9) Menghitung jam/orang atau *manhour*  setelah *crashing* dengan langkah-langkah sebagai berikut :
	- a. Menghitung total durasi kerja dengan rumus :

$$
TDK = NDJ + (4 \times NDH) \tag{8}
$$

b. Menghitung *manhour* setelah penambahan jam kerja dengan rumus:

 $Manhour = Tenaga Kerja \times TDK$  (9)

c. Menghitung total tenaga kerja dengan rumus :

$$
TTK = TKN + TKP \tag{10}
$$

d. Manhour setelah penambahan tenaga kerja dengan rumus :

$$
Manhour = TTK \times NDJ \tag{11}
$$

Keterangan :

TDK = Total Durasi Kerja

 $NDJ = Normal\;Duration\; (Jam)$ 

 $NDH = Normal Duration (Hari)$ 

## **Jurnal Teknik Perkapalan, Vol. 10, No. 2 April 2022** 70

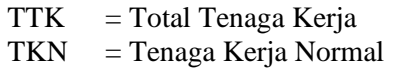

 $TKP = Tenaga Kerja Percepatan$ 

10) Menganalisa menggunakan metode PERT.

# **3. HASIL DAN PEMBAHASAN**

Proyek reparasi kapal KMP Royal nusantara direncanakan memiliki durasi 25 hari kerja dimulai tanggal 18 Mei 2021 hingga 8 Juni 2021 dengan menggunakan acuan jam kerja hari seninjumat pukul 08.00 sampai dengan pukul 16.00 dengan waktu istirahat selama 1 jam antara pukul 12.00-13.00 WIB. Pada realisasinya, proyek reparasi kapal KMP Royal Nusantara selesai dikerjakan dalam 42 hari, keterlambatan ini dikarenakan pekerjaan *bottom cleaning* dilaksanakan *full sandblast* sehingga waktu docking menjadi bertambah. Keterlambatan tersebut dapat diminimalisir dengan *crashing project* penambahan jam kerja atau tenaga kerja, sehingga pekerjaan *bottom cleaning* dapat diselesaikan lebih cepat dan tidak perlu diadakan penambahan waktu *docking*. Berikut hasil serta pembahasan dari penelitian yang telah dilaksanakan :

# **3.1 Penjadwalan dan Penentuan Jalur Kritis**

Urutan aktifitas dilakukan untuk mengetahui urutan aktifitas dari awal hingga akhir. Penyusunan aktifitas sangat diperlukan untuk mencari jalur kritis dalam perencanaan sebuah proyek. Terdapat dua istilah yang digunakan untuk menentukan hubungan antar aktifitas dalam penyusunan urutan aktifitas yaitu *predesesor* dan *successor*. *Predesesor* yaitu hubungan kerja aktifitas yang dilaksanakan sebelum aktifitas berikutnya dimulai. Sedangkan *successor* merupakan hubungan kerja aktifitas yang dilaksanakan setelah aktifitas tersebut selesai. Penjadwalan dan penentuan jalur kritis pada data awal penelitian ini menggunakan *software Project Libre* agar lebih mudah pengerjaannya. Urutan aktifitas ini didapat dari data *master schedule* yang telah diperoleh.

Setelah dilaksanakan input data urutan atifitas pada *Project Libre*, akan muncul Gantt Chart secara otomatis. *Gant Chart* merupakan jenis grafik batang (*Bar Chart*) yang digunakan untuk menunjukan tugas-tugas pada proyek serta jadwal dan waktu pelaksanaannya, seperti waktu dimulainya tugas tersebut dan juga batas waktu yang digunakan untuk menyelesaikan tugas yang bersangkutan [8].

*Gantt Chart* yang berwarna merah menunjukkan bahwa aktifitas tersebut masuk ke

dalam jalur kritis. Gambar 2 dan 3 berikut merupakan tampilan *gantt chart* sesuai data urutan aktifitas yang telah disusun. Gambar 2 menunjukkan *gantt chart* aktifitas pada bidang sarana laut dan bengkel outfitting KMP Royal Nusantara, sedangkan gambar 3 menunjukkan *gantt chart* aktifitas pada bengkel konstruksi, bengkel mesin mekanik, bengkel pipa dan bidang savety/QC KMP Royal Nusantara.

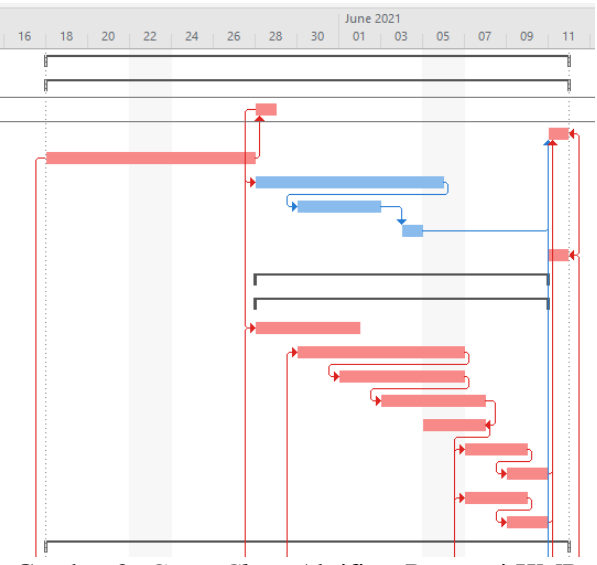

Gambar 2. *Gantt Chart* Aktifitas Reparasi KMP Royal Nusantara

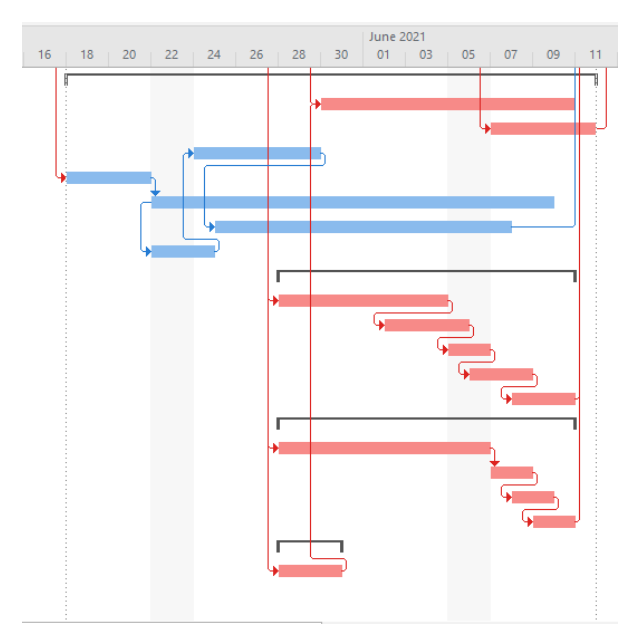

Gambar 3. *Gantt Chart* Aktifitas Reparasi KMP Royal Nusantara

Berdasarka tampilan *Gantt Chart* di atas, dapat disimpulkan bahwa terdapat jalur kritis pada seluruh bengkel. Kegiatan yang masuk ke dalam jalur kritis terdapat pada Tabel 2 berikut.

# Tabel 2. Aktifitas Pada Jalur Kritis KMP Royal Nusantara.

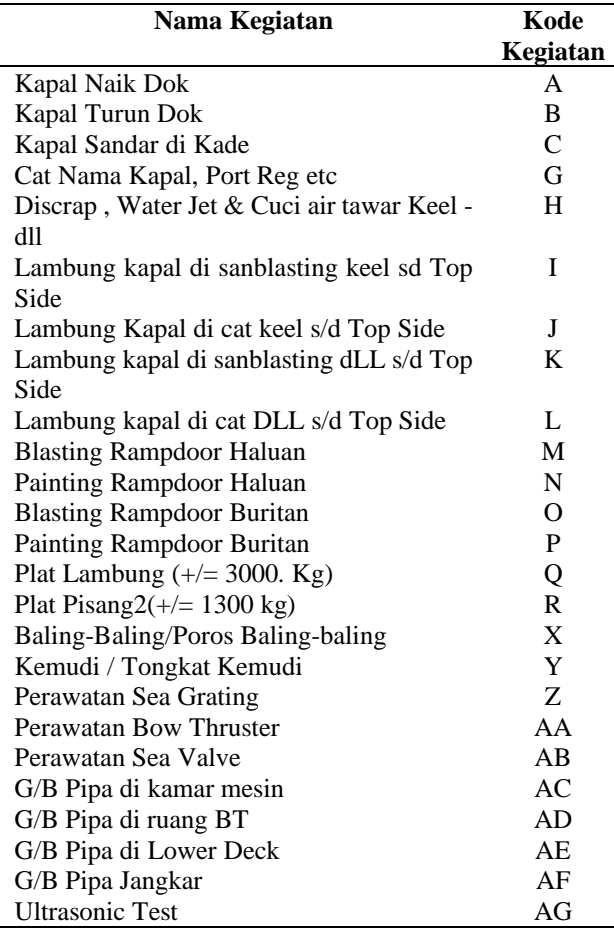

## **3.2 Penyusunan** *Network Diagram*

Penyusunan *network diagram* dapat dibuat dengan melakukan perhitungan maju dan perhitungan mundur untuk menentukan nilai ES (*Early activity start time*), EF (*Early activity finish time*), LS (*Latest activity start time*) dan LF (*Latest activity finish time*). Selanjutnya, apabila nilai – nilai tersebut sudah diketahui maka dapat menghitung total *slack* time tiap – tiap pekerjaan. Dan pekerjaan yang terdapat pada jalur kritis adalah pekerjaan yang tidak memiliki nilai total *slack* atau *slack* = 0. *Network diagram* juga dapat dilihat langsung menggunakan *software Project Libre.* Berikut merupakan tampilan network diagram berdasarkan hasil dari *Project Libre*.

Gambar 4 merupakan bentuk *network diagram* dari data awal proyek reparasi kapal KMP Royal Nusantara. Dari gambar serta data *slack* di atas dapat disimpulkan bahwa aktifitas yang masuk ke dalam jalur kritis yaitu aktifitas C-A-H-AC-AD-AE-AF-X-Y-Z-AA-AB-AG-Q-I-J-K-L-R-M-N-O-P-G-B.

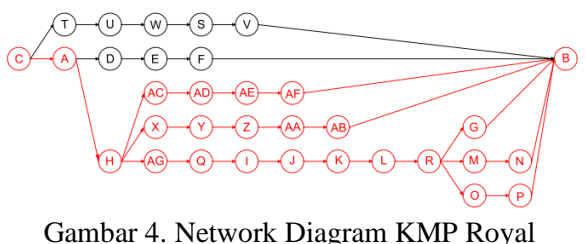

Nusantara

#### **3.3 Perhitungan Produktivitas Harian Normal**

Produktivitas merupakan perbandingan atau rasio antara output (yang dihasilkan) dengan input (sumber daya yang digunakan). Kegiatan yang berada pada jalur lintasan kritis dengan risiko keterlambatan tinggi akan dilakukan perhitungan produktivitas harian normal terlebih dahulu sebelum dilakukan analisa. Tabel 3 berikut menunjukkan hasil perhitungan produktifitas harian normal sesuai dengan rumus 1.

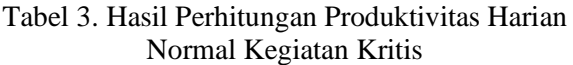

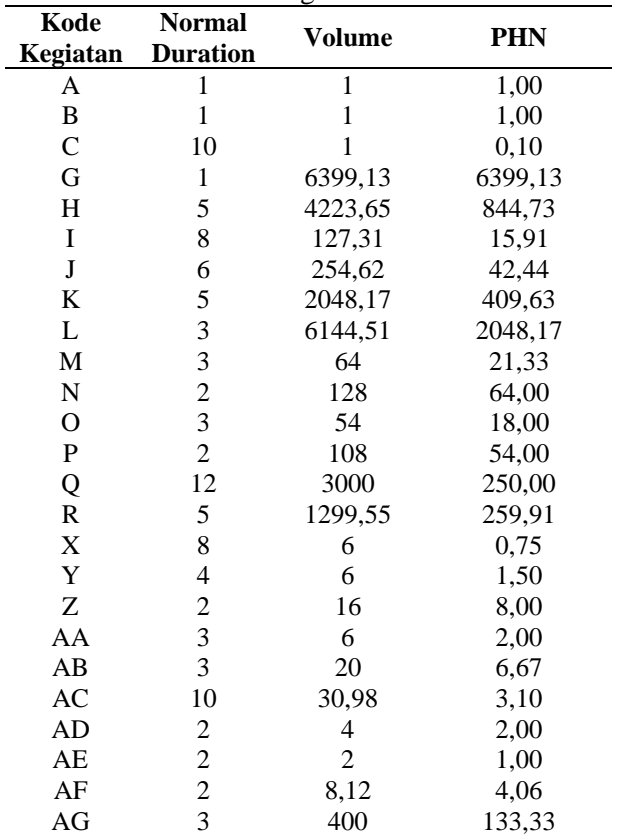

#### **3.4 Penambahan Jam Kerja**

Lembur ialah penambahan jam kerja diluar waktu kerja normal. Penambahan jam kerja (lembur) dilakukan setelah jam kerja normal selesai yaitu selama 4 jam  $(17.00 - 21.00)$ . Namun, penambahan jam kerja lembur sebanyak 4 jam dapat menimbulkan penurunan efisiensi

produktifitas menjadi 60% dari produktifitas kerja normal. Table 4 berikut menunjukkan hasil perhitungan peningkatan produktifitas setelah penambahan jam lembur

Tabel 4. Hasil Perhitungan Peningkatan Produktifitas Setelah Penambahan Jam Lembur Pada Kegiatan Kritis

| Kode         | <b>PHN</b> | I aua Regiatan Kritis<br><b>PNJ</b> | EP  | PJL | PPJK    |
|--------------|------------|-------------------------------------|-----|-----|---------|
| A            | 1,00       | 0,13                                | 0,6 | 4   | 1,30    |
| B            | 1,00       | 0,13                                | 0,6 | 4   | 1,30    |
| $\mathsf{C}$ | 0,10       | 0,01                                | 0,6 | 4   | 0,13    |
| G            | 6399,13    | 799,8                               | 0,6 | 4   | 8318,87 |
| Η            | 844,73     | 105,5                               | 0,6 | 4   | 1098,15 |
| I            | 15,91      | 1,99                                | 0,6 | 4   | 20,69   |
| J            | 42,44      | 5,30                                | 0,6 | 4   | 55,17   |
| K            | 409,63     | 51,20                               | 0,6 | 4   | 532,52  |
| L            | 2048,17    | 256                                 | 0,6 | 4   | 2662,62 |
| M            | 21,33      | 2,67                                | 0,6 | 4   | 27,73   |
| N            | 64,00      | 8,00                                | 0,6 | 4   | 83,20   |
| $\mathbf{O}$ | 18,00      | 2,25                                | 0,6 | 4   | 23,40   |
| $\mathbf P$  | 54,00      | 6,75                                | 0,6 | 4   | 70,20   |
| Q            | 250,00     | 31,25                               | 0,6 | 4   | 325,00  |
| $\mathbf R$  | 259,91     | 32,49                               | 0,6 | 4   | 337,88  |
| X            | 0,75       | 0,09                                | 0,6 | 4   | 0,98    |
| Y            | 1,50       | 0,19                                | 0,6 | 4   | 1,95    |
| Ζ            | 8,00       | 1,00                                | 0,6 | 4   | 10,40   |
| AA           | 2,00       | 0,25                                | 0,6 | 4   | 2,60    |
| AB           | 6,67       | 0,83                                | 0,6 | 4   | 8,67    |
| AC           | 3,10       | 0,39                                | 0,6 | 4   | 4,03    |
| AD           | 2,00       | 0,25                                | 0,6 | 4   | 2,60    |
| AE           | 1,00       | 0,13                                | 0,6 | 4   | 1,30    |
| AF           | 4,06       | 0,51                                | 0,6 | 4   | 5,28    |
| AG           | 133,33     | 16,67                               | 0,6 | 4   | 173,33  |

#### **3.5 Penambahan Tenaga Kerja**

Setelah dilaksanakan perhitungan produktifitas setelah penambahan jam kerja ata lembur selam 4 jam, diperoleh hasil peningkatan produktifitas total sebanyak 30% dari produktifitas awal. Persentase peningkatan produktifitas ini digunakan sebagai asumsi penambahan tenaga kerja. Sehingga hasil perhitungan produktifitas setelah penambahan jam kerja yang telah dihitung menggunakan rumus 5 dan 6 menghasilkan data yang terdapat pada tabel 5 sebagai berikut :

Tabel 5. Hasil Perhitungan Produktivitas Setelah Penambahan Tenaga Kerja Pada Kegiatan Kritis

| 1 chanoanan<br>Tenaga Ixerja I ada Ixegnatan Ixerino |     |     |            |             |  |
|------------------------------------------------------|-----|-----|------------|-------------|--|
| Kode                                                 | TKN | TKP | <b>PHN</b> | <b>PPTK</b> |  |
| Α                                                    | 6   | 8   | 1,00       | 1,33        |  |
| B                                                    | 6   | 8   | 1,00       | 1,33        |  |
| C                                                    | 3   | 4   | 0,10       | 0,13        |  |
| G                                                    | 5   | 6   | 6399,13    | 7821,16     |  |
| Н                                                    | 18  | 23  | 844,73     | 1081,02     |  |
| I                                                    | 10  | 13  | 15,91      | 20,89       |  |
| J                                                    |     | 9   | 42,44      | 54,14       |  |
| K                                                    | 3   |     | 409,63     | 541,77      |  |

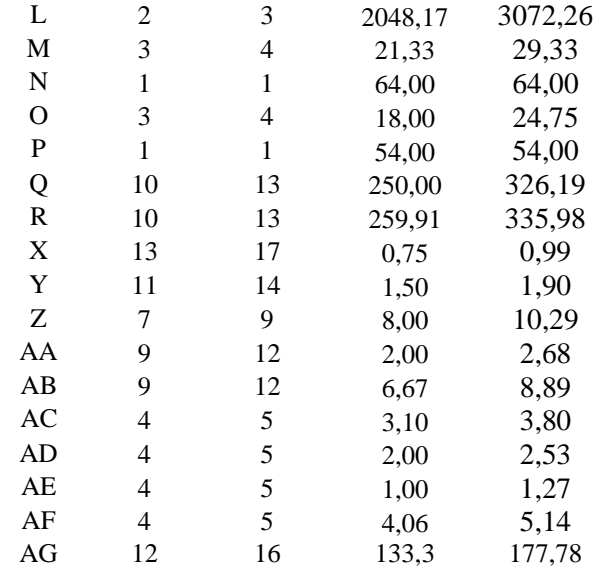

## **3.6** *Crash Duration*

*Crash duration* merupakan waktu paling singkat yang dibutuhkan untuk penyelesaian kegiatan – kegiatan proyek. Pada aktivitas lintasan kritis setelah dilakukan percepatan akan mengalami peningkatan produktivitas, maka perhitungan crash duration diperlukan sebab meningkatnya produktivitas akan memerlukan durasi waktu yang lebih cepat dari sebelumnya. Tabel 6 berikut menunjukkan hasil perhitungan *Crash Duration* setelah penambahan jam kerja serta tabel 7 menunjukkan hasil perhitungan *Crash Duration* setelah penambahan tenaga kerja yang telah dihitung sesuai rumus 7

Tabel 6. Crash Duration Setelah Penambahan Jam Kerja

|              |         | ութ <u>ւ</u> յա |             |                |
|--------------|---------|-----------------|-------------|----------------|
| Kode         | Volume  | <b>PPJK</b>     | <b>CDJK</b> | Pembu<br>latan |
| A            | 1       | 1,30            | 0,77        | 1              |
| B            | 1       | 1,30            | 0,77        | 1              |
| $\mathsf{C}$ | 1       | 0,13            | 7,69        | 8              |
| G            | 6399,13 | 8318,8          | 0,77        | 1              |
| H            | 4223,65 | 1098,2          | 3,85        | 4              |
| I            | 127,31  | 20,69           | 6,15        | 6              |
| J            | 254,62  | 55,17           | 4,62        | 5              |
| K            | 2048,17 | 532,52          | 3,85        | 4              |
| L            | 6144,51 | 2662,6          | 2,31        | 2              |
| М            | 64      | 27,73           | 2,31        | 2              |
| N            | 128     | 83,20           | 1,54        | $\overline{2}$ |
| O            | 54      | 23,40           | 2,31        | $\overline{2}$ |
| P            | 108     | 70,20           | 1,54        | $\overline{2}$ |
| Q            | 3000    | 325,00          | 9,23        | 9              |
| $\mathbf R$  | 1299,55 | 337,88          | 3,85        | 4              |
| X            | 6       | 0,98            | 6,15        | 6              |
| Y            | 6       | 1,95            | 3,08        | 3              |
| Ζ            | 16      | 10,40           | 1,54        | 2              |
| AA           | 6       | 2,60            | 2,31        | $\overline{2}$ |

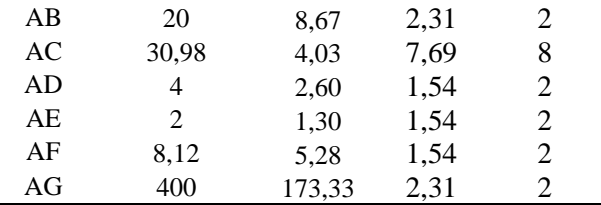

Keterangan :

CDJK = *Crash Duration* Jam Kerja

Tabel 7. *Crash Duration* Setelah Penambahan Tenaga Kerja

| Kode         | Volume         | <b>PPTK</b> | <b>CDTK</b> | Pembu<br>latan |
|--------------|----------------|-------------|-------------|----------------|
| A            | $\mathbf{1}$   | 1,3         | 0,8         | $\mathbf 1$    |
| B            | $\mathbf{1}$   | 1,3         | 0,8         | $\mathbf{1}$   |
| $\mathsf{C}$ | $\mathbf{1}$   | 0,1         | 7,6         | 8              |
| G            | 6399,13        | 7821,2      | 0,8         | $\mathbf{1}$   |
| Η            | 4223,65        | 1081,0      | 3,9         | 4              |
| I            | 127,31         | 20,9        | 6,1         | 6              |
| J            | 254,62         | 54,1        | 4,7         | 5              |
| K            | 2048,17        | 541,8       | 3,8         | 4              |
| L            | 6144,51        | 3072,3      | 2,0         | $\overline{c}$ |
| M            | 64             | 29,3        | 2,2         | $\overline{c}$ |
| N            | 128            | 64,0        | 2,0         | $\overline{c}$ |
| $\mathbf{O}$ | 54             | 24,8        | 2,2         | $\overline{c}$ |
| $\mathbf{P}$ | 108            | 54,0        | 2,0         | $\overline{c}$ |
| Q            | 3000           | 326,2       | 9,2         | 9              |
| $\mathbb{R}$ | 1299,55        | 336,0       | 3,9         | 4              |
| X            | 6              | 1,0         | 6,1         | 6              |
| Y            | 6              | 1,9         | 3,2         | $\mathfrak{Z}$ |
| Z            | 16             | 10,3        | 1,6         | $\overline{c}$ |
| AA           | 6              | 2,7         | 2,2         | $\overline{c}$ |
| AB           | 20             | 8,9         | 2,3         | $\overline{c}$ |
| AC           | 30,98          | 3,8         | 8,1         | 8              |
| AD           | 4              | 2,5         | 1,6         | $\overline{c}$ |
| AE           | $\overline{c}$ | 1,3         | 1,6         | $\overline{c}$ |
| AF           | 8,12           | 5,1         | 1,6         | $\overline{c}$ |
| AG           | 400            | 177,8       | 2,3         | $\overline{c}$ |

Keterangan : CDTK = *Crash Duration* Tenaga Kerja

Tabel 6 dan tabel 7 di atas menunjukkan bahwa kedua alternatif yaitu penambahan jam kerja lembur sebanyak 4 jam serta penambahan tenaga kerja sebanyak 30% dari jumlah awal menghasilkan *crash duration* yang sama apa bila hasil tersebut dibulatkan. Kedua alternatif yang telah dilaksanakan menghasilkan percepatan sebesar 7 hari dari waktu perencanaan semula, sehingga diperoleh waktu akhir setelah dipercepat menjadi 18 hari.

# **3.7** *Manhour* **Setelah Penambahan Jam Kerja dan Penambahan Tenaga Kerja**

Jam orang (*manhour*) adalah bagian penting dalam membuat penawaran proyek yang menggiurkan serta menentukan biaya kerja yang diselesaikan. Seperti yang telah diketahui bahwa jam kerja proyek ini yaitu selama 8 jam.

Langkah pertama dalam menghitung *manhour* yaitu terlebih dahulu harus menghitung *normal duration* dalam jam dengan mengalikan 8 *normal duration* dalam hari. Langkah selanjutnya untuk menghitung *manhour* setelah penambahan jam kerja selama 4 jam maka terlebih dahulu menghitung total durasi kerja seperti yang terdapat dalam rumus 8. Untuk menghitung *manhour* setelah penambahan tenaga kerja harus menghitung total tenaga kerja sesuai rumus 10. Manhour setelah penambahan jam kerja dihitung menggunakan rumus 9 sedangkan *manhour* penambahan tenaga kerja dihitung menggunakan rumus 11. Hasil perhitungan manhour sebelum dan sesudah *crashing project* dapat dilihat dalam tabel 8.

Tabel 8. Data *Manhour* Sebelum dan Sesudah Dilaksanakan Penambahan Jam Kerja dan Penambahan Tenaga Kerja

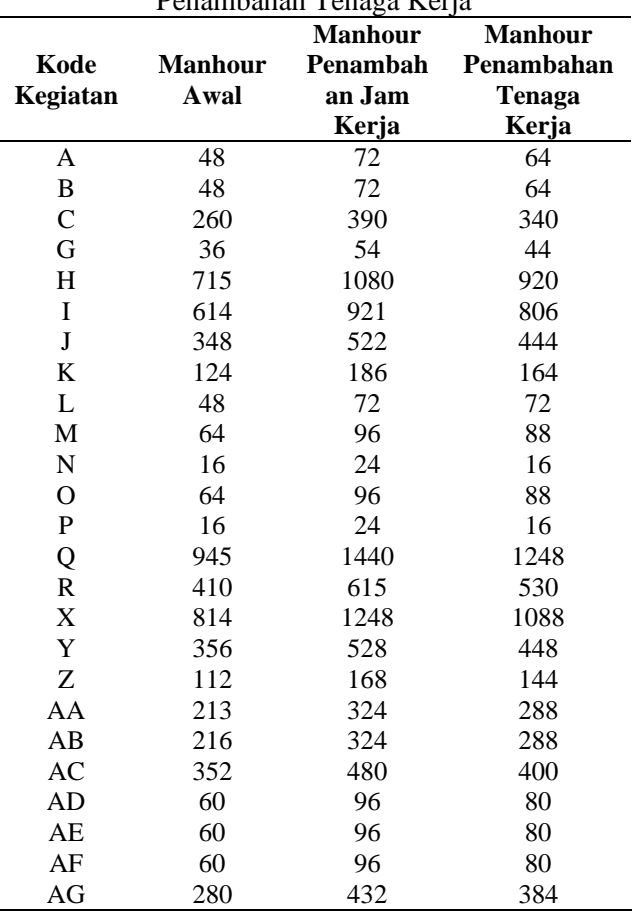

Penambahan jam kerja lembur serta penambahan tenaga kerja pada proyek reparasi

kapal KMP Royal nusantara berpengaruh terhadap peningkatan *manhour* atau jam orang dalam proyek tersebut. Perhitugan *manhour* setelah penambahan jam kerja menunjukkan rata-rata peningkatan sebesar 53,17%, sedangkan rata-rata peningkatan manhour setelah penambahan tenaga kerja sebesar 30,36%.

#### **3.8 Metode PERT**

Penelitian ini menggunakan metode PERT untuk menghitung probabilitas keberhasilan perhitungan *crashing* yang telah dilakukan di atas. Langkah pertama yang harus dilakukan yaitu menghitung *expected time*. Setelah *expected time* diperoleh, maka dibuat network diagram menggunakan data *expected time* tersebut untuk mencari jalur kritisnya. *Expected time* dapat dihitung dengan rumus sebagai berikut [9] :

$$
te = \frac{a+b+4m}{6} \tag{12}
$$

Keterangan :

 $Te$  = Expected Time  $a = W$ aktu Optimis  $b = W$ aktu Pesimis  $m = W$ aktu Realistis

Setelah diperoleh nilai *expected time*, selanjutnya menghitung varians dengan rumus berikut, dengan tabel 9 menunjukkan hasil perhitungan *expected time* dan varians :

$$
V(te) = \left(\frac{b-a}{6}\right)^2\tag{13}
$$

Tabel 9. Data Waktu Optimis, Waktu Realistis, Waktu Pesimis, Kode Kegiatan, Serta Hasil Perhitungan *Expected Time* dan Varians

| 1 Umuungun<br><i>Luive</i> Guil<br>1 <b>ULLULLU</b> |              |                |    |       |       |
|-----------------------------------------------------|--------------|----------------|----|-------|-------|
| Kode                                                | Waktu (Hari) |                |    |       |       |
|                                                     | a            | m              | b  | te    | V(te) |
| A                                                   | 1            | 1              | 4  | 1,50  | 0,25  |
| B                                                   | 1            | 1              | 4  | 1,50  | 0,25  |
| $\mathcal{C}$                                       | 8            | 10             | 13 | 10,17 | 0,69  |
| G                                                   | 1            | 1              | 4  | 1,50  | 0,25  |
| H                                                   | 4            | 5              | 8  | 5,33  | 0,44  |
| I                                                   | 6            | 8              | 12 | 8,33  | 1,00  |
| J                                                   | 4            | 6              | 9  | 6,17  | 0,69  |
| K                                                   | 4            | 5              | 8  | 5,33  | 0,44  |
| L                                                   | 2            | 3              | 6  | 3,33  | 0,44  |
| М                                                   | 2            | 3              | 6  | 3,33  | 0,44  |
| N                                                   | 1            | 2              | 5  | 2,33  | 0,44  |
| O                                                   | 2            | 3              | 6  | 3,33  | 0,44  |
| P                                                   | 1            | $\overline{c}$ | 5  | 2,33  | 0,44  |
| Q                                                   | 9            | 12             | 15 | 12,00 | 1,00  |
| R                                                   | 4            | 5              | 8  | 5,33  | 0,44  |

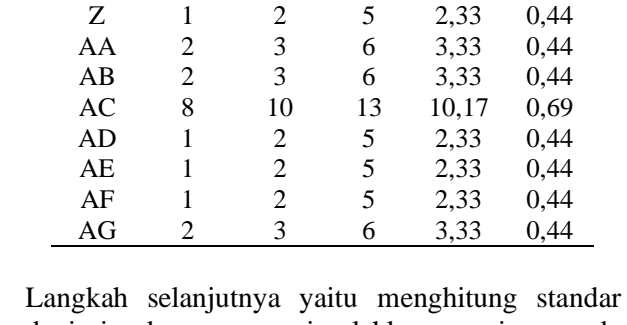

deviasi dengan menjumlahkan varian pada kegiatan kritis menggunakan persamaan 14.

X 6 8 11 8,17 0,69 Y 3 4 7 4,33 0,44

$$
S = \sqrt{\left(\frac{b-a}{6}\right)^2} \tag{14}
$$

Varians Jalur Kritis :

 $= 0.25 + 0.25 + 0.69 + 0.25 + 0.44 + 1.0 + 0.44 +$  $0,44 + 0,44 + 0,44 + 0,25 + 0,44 + 0,25 + 1,0 + 0,44$  $+ 0.69 + 0.44 + 0.25 + 0.44 + 0.44 + 0.69 + 0.25 +$  $0,25+0,25+0,44+$  $= 11,22$ 

Standar Deviasi :

 $S = \sqrt{11.22}$  $= 3.34$ 

Langkah terakhir metode PERT yaitu menghitung probabilitas kemungkinan percepatan proyek dapat diselesaikan dalam batas waktu hari menggunakan rumus:

$$
Z = \frac{td - te}{S} \tag{15}
$$

Sehingga probabilitas (Z) proyek dapat diselesaikan dalam waktu 22 hari yaitu:

 $Z = (25-22)/3.34$  $= 0.895$ 

Pada tabel distribusi normal 3,35 menunjukkan hasil 0,8133. Apabila dijadikan dalam bentuk persen maka kemungkinan proyek dapat diselesaikan dalam waktu 22 hari adalah 81,33%.

Besarnya probabilitas keberhasilan suatu proyek tidak selalu sebanding dengan banyaknya waktu proyek dipercepat. Hasil percepatan atau pengurangan waktu yang banyak belum tentu menghasilkan probabilitas yang kecil seperti pada penelitian yang dilaksanakan di pembangunan kapal PT. Bandar Abadi dengan waktu semula 360 hari menjadi 150 hari namun menghasilkan probabilitas keberhasilan sebesar 98,26%. [10]. Begitu pula dengan hasil percepatan atau

pengurangan waktu yang sedikit belum tentu menghasilkan probabilitas yang besar seperti pada penelitian yang telah dilaksanakan saat pembangunan kapal *fiber* di CV.BMF. Penelitian ini menghasilkan pekerjaan dapat dipercepat menjadi 70 hari dari perencanaan awal yaitu 80 hari dengan probabilitas keberhasilan sebesar 72,57%. [11].

# **4. KESIMPULAN**

Penelitian ini melakukan validasi hasil perhitungan dengan aktual yang ada di galangan. Proyek mengalami keterlambatan dikarenakan pekerjaan bottom cleaning dilaksanakan full sandblast sehingga waktu docking menjadi bertambah. Keterlambatan tersebut dapat diminimalisir dengan crashing project penambahan jam kerja atau tenaga kerja, sehingga pekerjaan bottom cleaning dapat diselesaikan lebih cepat dan tidak perlu diadakan penambahan waktu docking. Dengan alternatif tersebut proyek dapat dipercepat menjadi 22 hari dari perencanaan semula yaitu 25 hari. Alternatif penambahan jam lembur sebanyak 4 jam mengakibatkan peningkatan persentase ratarata manhour sebanyak 51,11% dari manhour semula, sedangkan penambahan tenaga kerja menghasilkan peningkatan rata-rata manhour sebanyak 29,31% dari manhour semula. Dengan metode *Program Evaluation and Review Technique* (PERT) dapat diperoleh probabilitas keberhasilan proyek ini dapat diselesaikan dalam waktu 22 hari sebesar 81,33%.

# **DAFTAR PUSTAKA**

- [1] S. C. Lengkong, H. Sabijono and V. Z. Tirayoh, "Analisis Perencanaan dan Pengendalian Biaya Proyek pada PT. Marga Dwitaguna," *Jurnal Riset Ekonomi, Manajemen, Bisnis dan Akuntansi,* vol. 9, no. 3, pp. 1069-1076, 2021.
- [2] I. Soeharto, Manajemen Proyek : Dari Konseptual Sampai Operasional, Jakarta: Erlangga, 1999.
- [3] T. W. Whardana and M. A. Huda, "Meningkatkan Produktivitas Dengan Penerapan Manufacturing Execution System Di Level Menengah Pada Proses Manufacturing di Suatu EPC Company," *J Ilmiah TEKNOBIZ,* vol. 7, no. 3, pp. 166- 177, 2017.
- [4] I. Febrianto, "Analisa Teknis Jadwal Pembangunan Hull Construction Kapal Cargo0 Ro-Pax 500 GT Di PT.Adiluhung Sarana Segara Indonesia Menggunakan Metode PERT," *Politeknik Perkapalan Negeri Surabaya,* 2018.
- [5] D. A. Kurniawan, M. Basuki and Soejitno, "Optimalisasi Penggunaan Dock Space Pada Pekerjaan Reparasi Kapal di PT.Dok Dan Perkapalan Surabaya (PERSERO) Dengan Metode PERT (Program Evaluation And Review Technique)," in *Seminar Nasional Sains dan Teknologi Terapan V*, Surabaya, 2017.
- [6] G. Wirawan, "Penerapan Metode Critical Chain Project Management (CCPM) dan Critical Path Method (CPM) pada Penjadwalan Proyek Perbaikan Kapal BC30002," *J Tek Kelautan ITS,* vol. 14, no. 14, pp. 4736-4741, 2017.
- [7] F. Ramadhani, "Analisis Program Pemecahan Masalah Penyakit Hipertensi Menggunakan Aplikasi ProjectLibre di Puskesmas Benu-Benua Kota Kendari Tahun 2017," *JIMKESMAS,* vol. 2, no. 6, 2017.
- [8] C. Carson, P. Oakander and C. Relyea, Schedulling For Construction : Best Practices And Guidlines, Project Management Institute, 2014.
- [9] Silvianita, N. Aprillia and Y. Mulyadi, "Cost And Time Analysis Of Graving Dock Project," *MATEC Web Conf,* vol. 177, pp. 1- 7, 2018.
- [10] Abdurrsyid, "Implementasi Metode PERT dan CPM Pada Sistem Informasi Manajemen Proyek Pembangunan Kapal," *Jurnal Teknik Informatika STT PLN Jakarta,* 2019.
- [11] P. Mulzani, "Evaluasi Penjadwalan Proyek Kapal Fiber dengan Menggunakan Metode PERT Studi Kasus CV.BMF," *J Tek Industri,*  2018.